# **FibreJet**

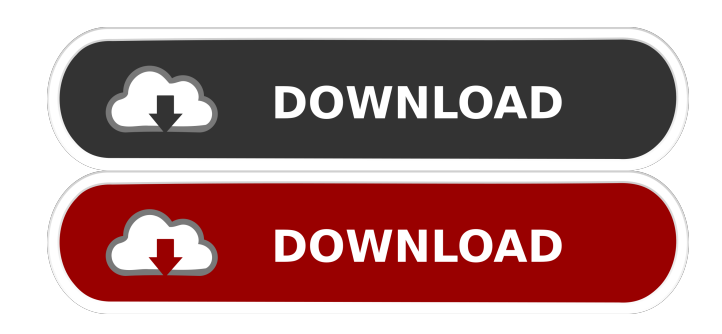

#### **FibreJet Crack Free**

FibreJet is a remote management software application that enables you to manage a SAN network from a personal computer. It provides real time status information, resource usage reports, file and volume status and other information that enables you to quickly find out about the status of your SAN. FibreJet comes with the following features: FibreJet features include: View status of your Fibre Channel SAN at a glance. View statistics of each Fibre Channel device on the network, such as the amount of space available, total write-write and read-write operations. View who has access to a specific Fibre Channel device. View volume status. View status of every file and volume on the Fibre Channel storage. View volume status. Organize and search Fibre Channel storage. View the allocation of space on a JBOD to a specific users. View the allocation of space on a RAID configuration to a specific users. View the total space used by a specific user. Manage, copy and delete volumes. Organize and search volumes. View the volume allocation for a specific volume. View the space allocation for a specific volume. View the date/time when a volume was first or last accessed. View and copy volumes to a specific directory. View or copy volumes to a different directory. Move volumes to another directory. Create volumes. View and manage a backup/restore of volumes. View and recover deleted volumes. Log in to FibreJet from a remote machine over a network. View and manage your Windows network shares over the network. Delete a share from a Windows network. View the default Windows network location. View the default Windows network location. View and manage UNC paths from Windows. View and manage a Windows workgroup. Manage files and volumes on Windows workgroups. Manage files and volumes from Windows. View and manage Microsoft Windows network shares. View Windows network shares. Manage volumes on Windows network shares. View active and inactive connections to the Fibre Channel shared storage. View active and inactive connections to iSCSI shared storage. Manage volumes on iSCSI shared storage. View and manage iSCSI volumes. View files and directories on iSCSI volumes. View files and directories on iSCSI volumes. View files and directories on a mounted JBOD partition. Manage files and directories on

#### **FibreJet Crack + Activator [Updated]**

The Keystone Macro control surface is the heart of Keystone, an open standard, network based data protection and storage management platform. Keystone achieves secure, easy to use storage for individual users and provides central storage management for an entire organization. With Keystone, users can share data and connect to remote, offsite storage over the Internet. Any computer can access the Keystone platform and share data with other users. By using encryption, it is possible to protect files and directories of sensitive information. Fully configurable, Keystone is easily managed by multiple users.

Keystone supports one-time or annual licensing, and ensures data integrity through encryption and user authentication.A computing device (e.g., a smartphone, a tablet computer, a laptop computer, etc.) may include a display screen for viewing content such as text, images, video, and/or audio. When displaying such content on the display screen, the computing device may provide a user interface for modifying the display (e.g., moving, scaling, rotating, zooming, etc.) of the content. The user interface may include one or more user controls such as a user touch screen, a user selection mechanism, a user gesture (e.g., an input by a user by dragging the finger), etc. The user interface may be implemented in a graphical user interface (GUI) using any of a variety of graphical user interface (GUI) techniques. For example, the user interface may be implemented in a touchscreen GUI in which a computer display (i.e., a screen) is divided into a plurality of regions. In some embodiments, these regions may be further divided into smaller regions (e.g., a quadrant of the screen). A user may touch a region of the display screen and the computing device may detect the position of the touch on the display screen and display a pointer or cursor in the touched region. As the user drags the finger (e.g., the user's touch screen finger) on the touchscreen display, the computing device may translate the cursor to the region touched by the user's finger. A user may drag the finger from one region to another region to perform an action such as changing the cursor location.Q: How to make a dropdown menu only scroll to the bottom I have a dropdown menu with several options. I have added overflow:scroll to the container of the dropdown menu, but the scroll bar still scrolls the whole page as well. How can I make it so that it only scrolls the bottom of the list 80eaf3aba8

### **FibreJet Free Registration Code For PC**

FibreJet is a new kind of Fibre Channel Network Management (FCNM) software, supporting complex SANs with multiple hosts and multiple storage devices. It allows you to have both reliable and scalable Fibre Channel network, to offer a secure environment to your SAN users. FibreJet can manage a SAN in real-time, supporting any type of connectivity: Fibre Channel (FC) SAN: via directly attached or switched FC SAN switch iSCSI SAN: via directly attached or switched iSCSI target Ethernet SAN: via directly attached Ethernet switch It supports all kinds of Fibre Channel SANs: Simple FC, Round-Robin FC, Mirrored FC, and Multi-active FC. FibreJet's features include: - Real-time monitoring of SAN topology, network, and Fibre Channel switch. - End-to-end FC or iSCSI traffic monitoring. - SAN accounting tools, help you measure the storage usage and cost. - A suite of controls for Fibre Channel switched SAN, including Spanning Tree Protocol and Link Aggregation control - Bandwidth bandwidth allocation control. - Active/Passive mode for Fibre Channel switched SAN, supports both FC Node Name (NN) and iSCSI Name Service (iNMS) - Supports remote access to SAN. - Dynamic Fibre Channel Peer-to-Peer networking (2-way) - One data queue per connected file system, one for each volume - HA and Fault Tolerance mechanisms for file system - Snapshots and replications for file system - Live status of each file system and volume - Map and control all LUNs (Logical Unit Numbers) in SAN. - Control all Fibre Channel switches. - HA and Fault Tolerance for Fibre Channel switches - Live status of Fibre Channel switches - All Fibre Channel Domain and Peer-to-Peer FC networks are supported - All Fibre Channel and iSCSI SANs are supported - All connections and devices are fully integrated in the SAN management program - Batch job with remote control - Power on/off for all SAN components - Power on/off for all Fibre Channel switches - Power on/off for Fibre Channel ports on Fibre Channel switch - Power on/off for iSCSI targets and iSCSI connections - Device State Mapping (State Manager) - Hot

### **What's New in the FibreJet?**

FibreJet is a powerful, yet easy to use, iSCSI Storage Area Network (SAN) management software which extends the life of your existing storage networks with the ability to create, migrate, share and protect valuable data. Application: FibreJet is highly suitable for use in any large-scale, enterprise-class file server, as well as a better solution for smaller customers where access speed, data protection and reliability are critical. Availability: FibreJet is available as a free download from the website with a 30 day demo period. Support: FibreJet is released under the GNU Public License and has had no known security flaws since its initial release. Version history: v.2.1 Released: March 10, 2008 - Supports iSCSI - Supports LUNs - Supports Storage Pool - Improved Management Tool - Performance Improvements v.2.0 Released: April 20, 2007 - First Public Release - Supports AHCI and PIIX4 - Supports iSCSI - Supports LUNs - Supports Storage Pool - Added Device Support - Improved Management Tool - Performance Improvements v.1.3 Released: May 22, 2006 - bug fixes - fixed memory leak - fixed crash during restart of client machines - Added support for RDM (reiserfs on dm-iSCSI), SSM (simfs on iSCSI) - Added support for per-workstation storage pool - Added support for multiple groups of clients on a single machine - Optimized the procedure for migrating the system to a new machine v.1.2 Released: February 6, 2006 - Added support for double and quadruple redundancy - Added ability to set permissions on a volume - Improved management tool - Added support for RAID-5 (md) on USB devices - Optimized searching across all devices on the SAN - Improved OSD and OMF support v.1.1 Released: January 6, 2006 - Improved performance on RAID-5 arrays - Improved OSD support - Improved backup support - Added support for magnetic disks v.1.0 Released: December 22, 2005 - Initial Public Release - One-time license fees Features: - Support for hundreds of storage devices - Support for thousands of volumes - Support for hundreds of clients - Ease of use through full integration with standard desktop tools and environments - Supports most popular operating systems - Supports LUNs, file systems and RAID levels - Full support for Deduplication technology - Support for Network Attached SCSI (NAS) - Support for asynchronous replication Networking: - Support for Fibre Channel and iSCSI networks - Support for multiple LUNs on a single volume - Integrated iSCSI, Fibre

## **System Requirements:**

Supported Platforms: Mac OS 10.6 (Snow Leopard) or higher Windows XP (SP3), Vista, or Windows 7 Mac OS X 10.4 (Tiger) or higher Minimum System Requirements: Windows XP (SP3), Vista, or Windows 7 Mac OS X 10.4 (Tiger) or higher Windows XP (SP3), Vista

[https://social.arpaclick.com/upload/files/2022/06/iGnyc92CoKKJFMLcSe66\\_05\\_0c096369dbc0edc9c665e93ae39c3ad1\\_fi](https://social.arpaclick.com/upload/files/2022/06/iGnyc92CoKKJFMLcSe66_05_0c096369dbc0edc9c665e93ae39c3ad1_file.pdf) [le.pdf](https://social.arpaclick.com/upload/files/2022/06/iGnyc92CoKKJFMLcSe66_05_0c096369dbc0edc9c665e93ae39c3ad1_file.pdf)

<https://detromereregthe.wixsite.com/bangnouhobga/post/video-to-picture-crack-latest>

<https://arlingtonliquorpackagestore.com/wp-content/uploads/2022/06/pagiluci.pdf>

[https://wakelet.com/wake/4\\_dKnT6SNvdId1U1aAT4n](https://wakelet.com/wake/4_dKnT6SNvdId1U1aAT4n)

[https://hbayb.com/upload/files/2022/06/xV1RUyX3uguwhgtSZZEz\\_05\\_9ddfe84853247f249bc0ffcdc535bd38\\_file.pdf](https://hbayb.com/upload/files/2022/06/xV1RUyX3uguwhgtSZZEz_05_9ddfe84853247f249bc0ffcdc535bd38_file.pdf) <http://www.pickrecruit.com/wp-content/uploads/2022/06/uldbrya.pdf>

https://www.weactgreen.com/upload/files/2022/06/HOKOgtOSeBJEpBiofL8m\_05\_0c096369dbc0edc9c665e93ae39c3ad1 [\\_file.pdf](https://www.weactgreen.com/upload/files/2022/06/HQKOgtOSeBJEpBiofL8m_05_0c096369dbc0edc9c665e93ae39c3ad1_file.pdf)

[https://facenock.com/upload/files/2022/06/o3bt6IDyYL8FYr3xInbd\\_05\\_0c096369dbc0edc9c665e93ae39c3ad1\\_file.pdf](https://facenock.com/upload/files/2022/06/o3bt6IDyYL8FYr3xInbd_05_0c096369dbc0edc9c665e93ae39c3ad1_file.pdf) [https://onefad.com/i1/upload/files/2022/06/l5iN5zYCXLchzqGy1Dff\\_05\\_0c096369dbc0edc9c665e93ae39c3ad1\\_file.pdf](https://onefad.com/i1/upload/files/2022/06/l5iN5zYCXLchzqGy1Dff_05_0c096369dbc0edc9c665e93ae39c3ad1_file.pdf) <https://firmateated.com/wp-content/uploads/2022/06/yorigib.pdf>